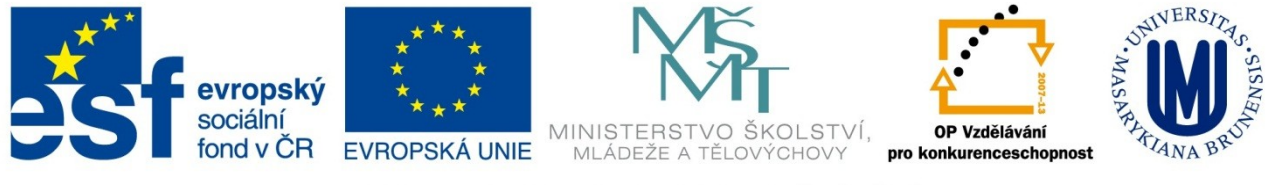

### INVESTICE DO ROZVOJE VZDĚLÁVÁNÍ

# **Průvodce vzorovým příkladem**

# **Úvod**

Následující prezentace slouží ke krátkému seznámení s databázovou aplikací MS Access 2007.

Aplikace Office Access 2007 umožňuje rychlé a snadné sledování informací a vytváření sestav pomocí vylepšeného rozhraní a interaktivních možností návrhu, které nevyžadují důkladnou znalost databází.

Začátek je snadný díky předdefinovaným databázovým řešením, která můžete měnit a přizpůsobovat podle svých měnících se potřeb. Můžete shromažďovat informace prostřednictvím informací v e-mailu nebo importovat data z externích aplikací.

Lze vytvářet a upravovat podrobné sestavy, které zobrazují seřazené,<br>filtrované a seskupené informace. což usnadňuie informovaněiší seskupené informace, což usnadňuje informovanější rozhodování.

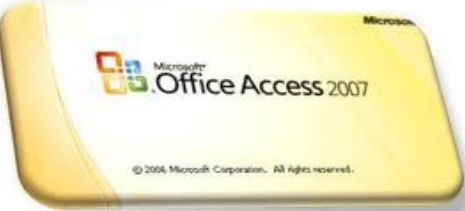

# **Instrukce k prezentaci**

- Pro správné čtení v prezentaci k **Vzorovému příkladu pro zápočet z předmětu Organizace databází 2** je zapotřebí v programu MS PowerPoint **zobrazit poznámky pod snímkem.**
- Jednotlivé snímky obsahují obrázky s popisky jednotlivých postupů pro splnění zadání příkladu.
- Zápočtový test bude z obdobného příkladu nikoliv ze stejného (jde o vzorový příklad).
- Účelem je osvojit si základní operace v šablonách aplikace MS Access 2007.

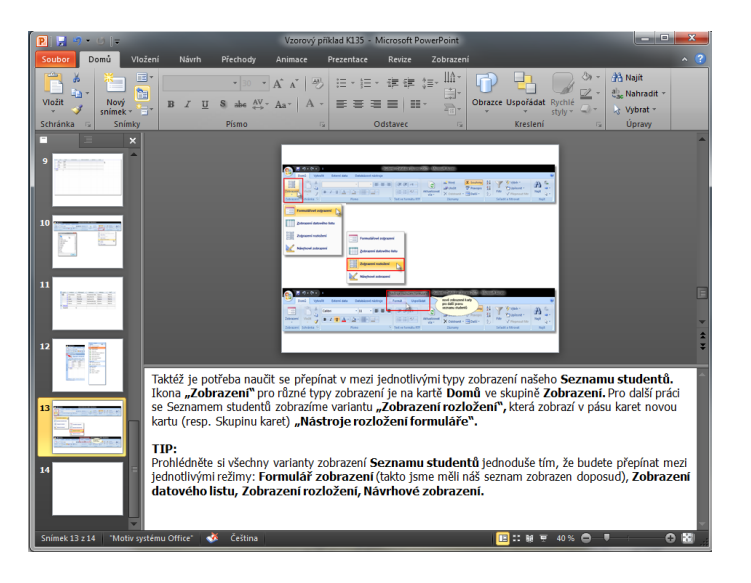

# **Zadání úkolů**

**1) Vytvoř databázi Studentů (název souboru Studenti) s těmito náležitostmi:**

Jan Novák, Dlouhá 35, Opava, 746 01, Kód studenta: ST01, Úroveň: Žák 1. ročníku, Datum narození: 12. 3. 2003 František Dobrý, Hradecká 456, Opava, 746 01, Kód studenta: ST02, Úroveň: Žák 1. ročníku, Datum narození 13.3. 2003 Jana Šťastná, Sadová 53, Opava, 746 01, Kód studenta: ST03, Úroveň: Žák 1. ročníku, Datum narození: 16.6.2003 Dana Volná, Krnovská 678, 746 01, Kód studenta: ST04, Úroveň: Žák 2. ročníku, Datum narození: 13.7.2002 Pavel Veselý, Ostravská 14, Krnov, 743 83, Kód studenta: ST05, Žák 2. ročníku, Datum narození: 5.2.2002

# **Zadání úkolů**

### **2) K jednotlivým studentům přiřaď opatrovníky s následujícími údaji:**

FRANTIŠEK DOBRÝ: Jan Dobrý, Otec, Mob. tel.: 603 567 395, JAN NOVÁK: Antonín Novák, Bratr, Mob. tel.: 723 876 498, JANA ŠŤASTNÁ: Petr Šťastný, Dědeček, Mob. tel.: 724 580 483, PAVEL VESELÝ: Dana Veselá, Sestra, Mob. tel: 764 875 436, DANA VOLNÁ: Pavla Malá, Teta, Mob. tel.: 606 786 433.

# **Zadání úkolu**

- **3) Upravte (vytvořte) formulář, za pomoci**  kterého lze zadávat "funkce" jednotlivých **studentů**
- **4) Vytvořte (za pomoci Průvodce dotazem) jednoduchý dotaz (např. Dotaz pro zobrazení telefonního čísla opatrovníka k příjmení jednotlivých studentů)**
- **5) Vytvořte (upravte) sestavu – k jednotlivým jménům studentů zobrazte třídu, kterou student navštěvuje, dále adresu bydliště a jeho kód.**

# ŘEŠENÍ

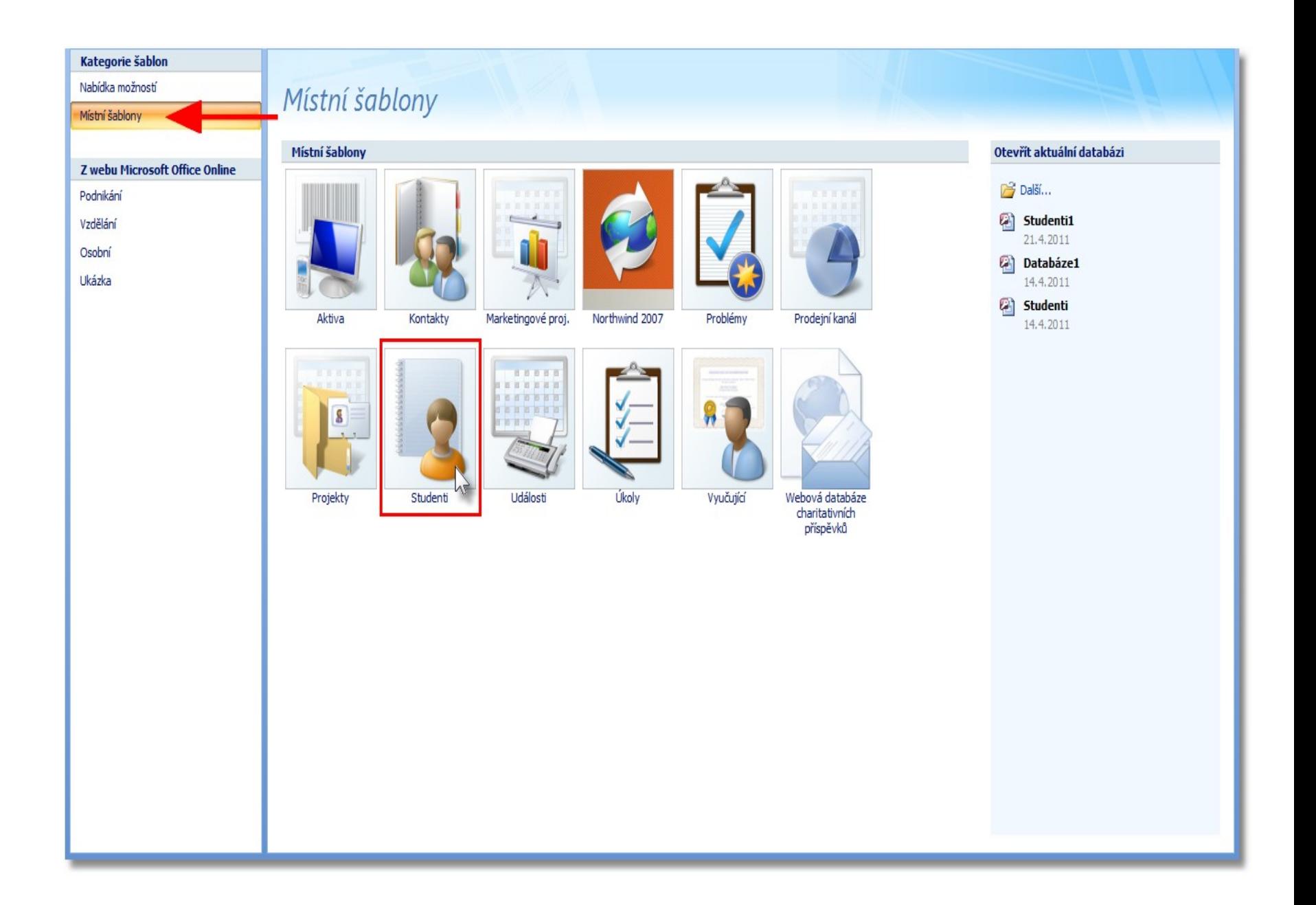

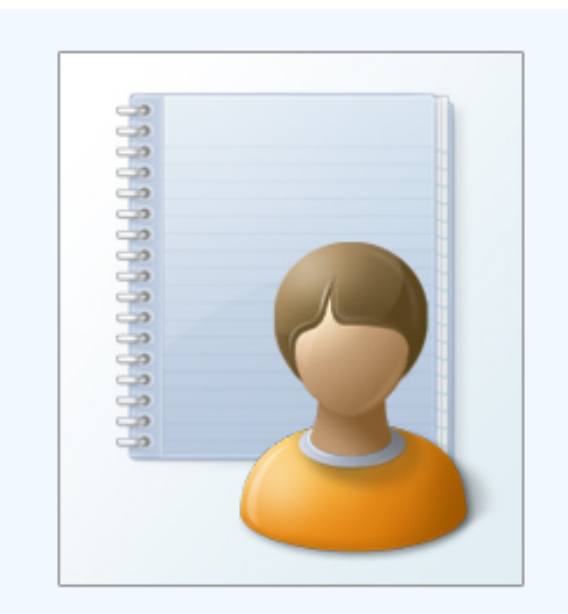

### Vzdělání **Studenti**

Vytvoříte-li databázi studentů, můžete sledovat informace o studentech včetně kontaktních informací pro naléhavé případy, informací o používaných lécích a o opatrovnících. zde zadejte

Název souboru:

název

片

Studenti

souboru databáze

C:\Users\Honza\Documents\

 $\sim$ Vytvořit databázi a propojit ji s webem služby Windows SharePoint Services

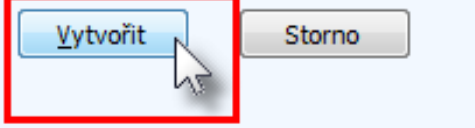

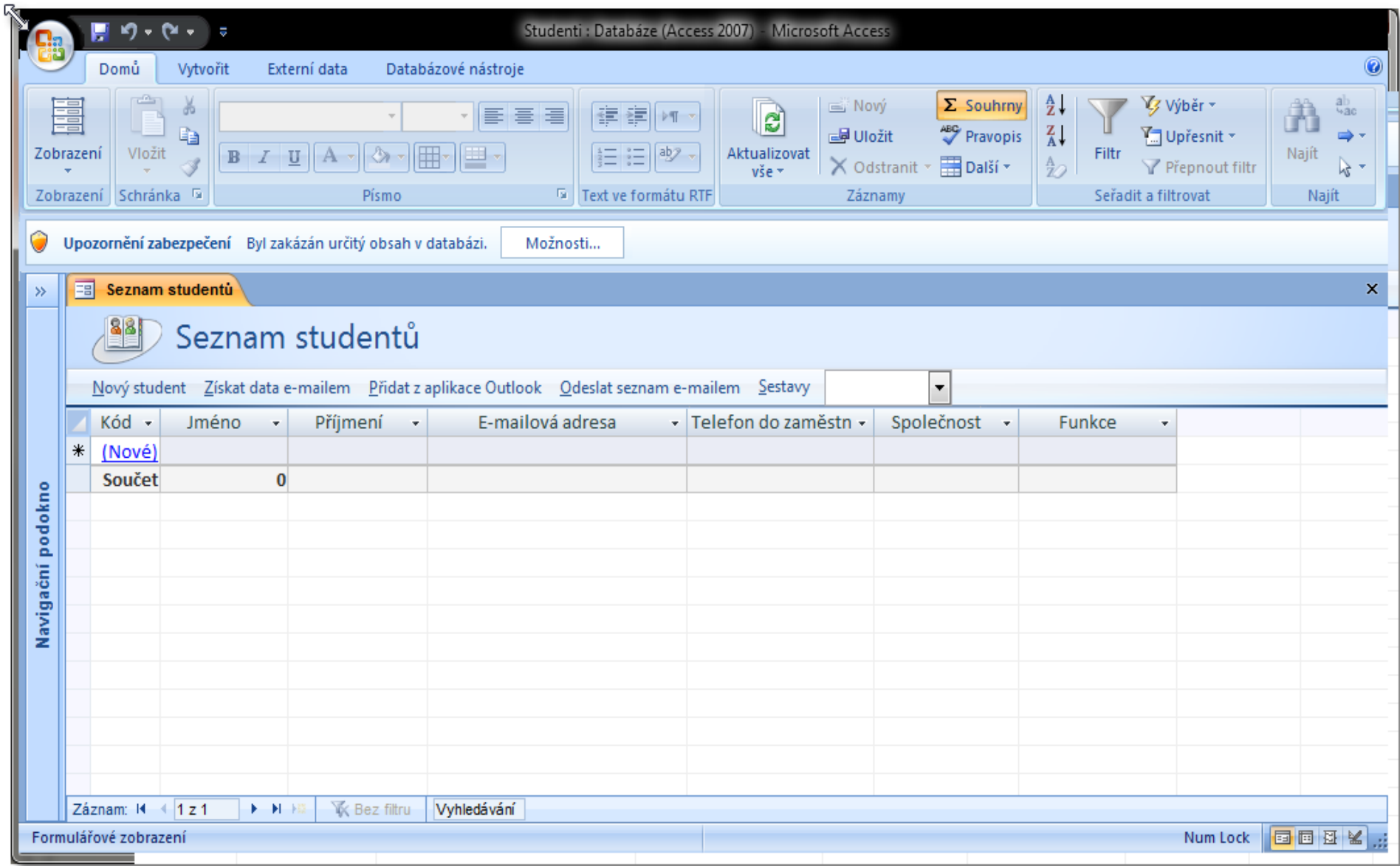

Možnosti...

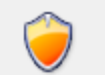

### Výstraha zabezpečení

#### Makro jazyka VBA

Aplikace Access zakázala potenciálně nebezpečný obsah v této databázi.

Pokud obsah této databáze považujete za důvěryhodný a chcete ho povolit pouze pro tuto relaci, klepněte na možnost Povolit tento obsah.

Upozornění: Není možné určit, zda tento obsah pochází z důvěryhodného zdroje. Doporučujeme ponechat tento obsah zakázaný, pokud neposkytuje důležité funkce a jeho zdroji nedůvěřujete.

#### Další informace

Cesta k souboru: C:\Users\Honza\Documents\Studenti.accdb Chránit před neznámým obsahem (doporučeno) <sup>O</sup> Povolit tento obsah OK Storno Otevřít Centrum zabezpečení

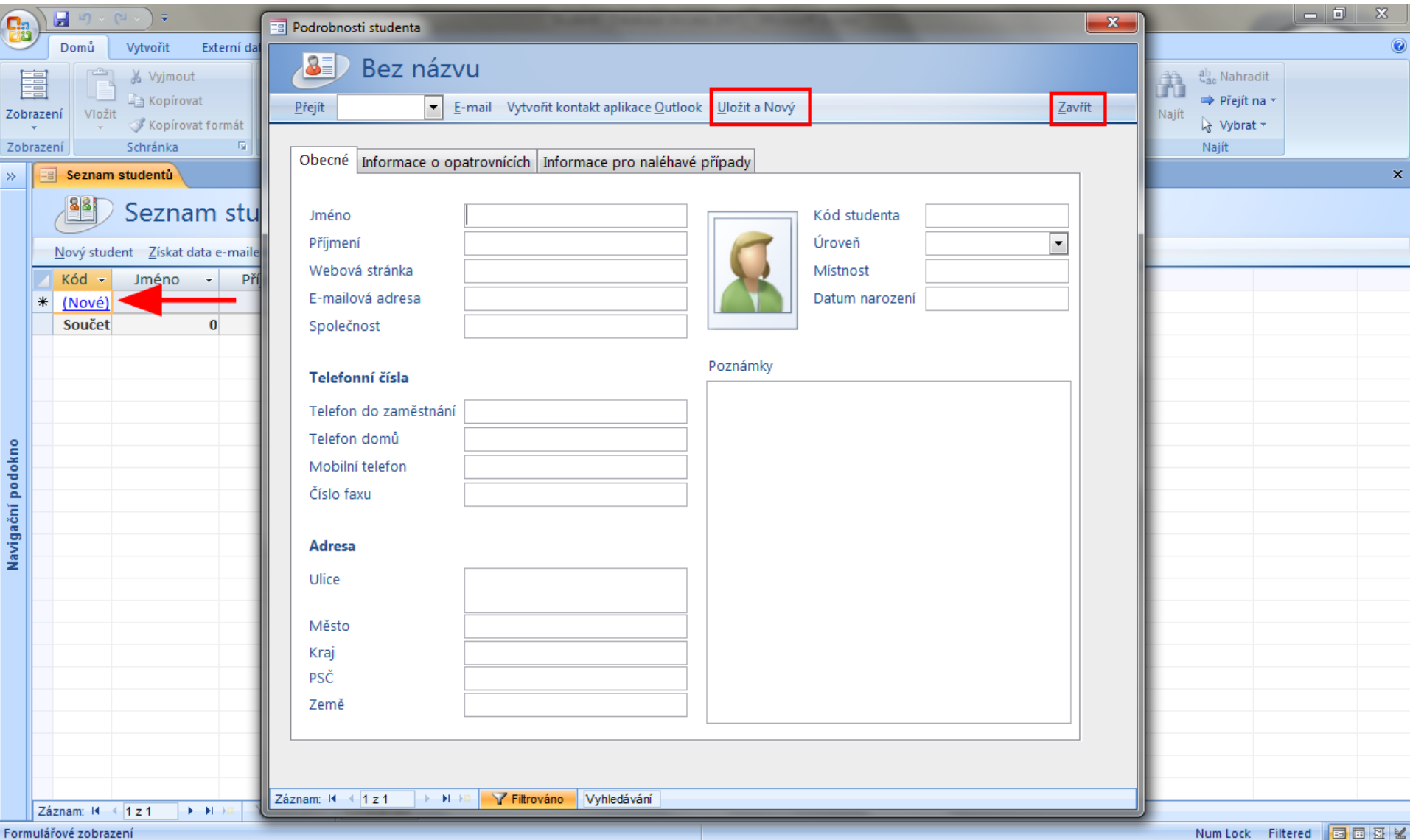

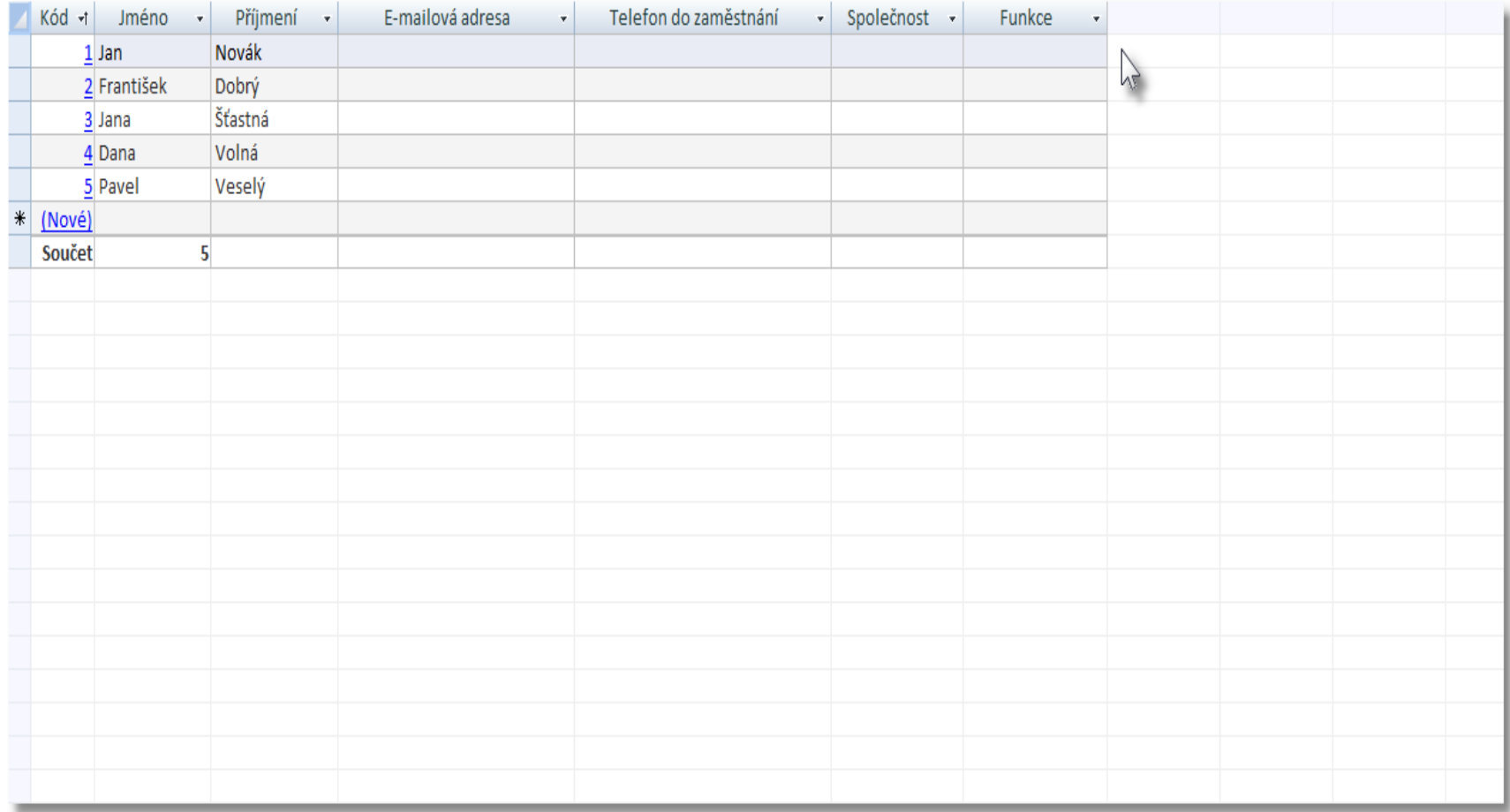

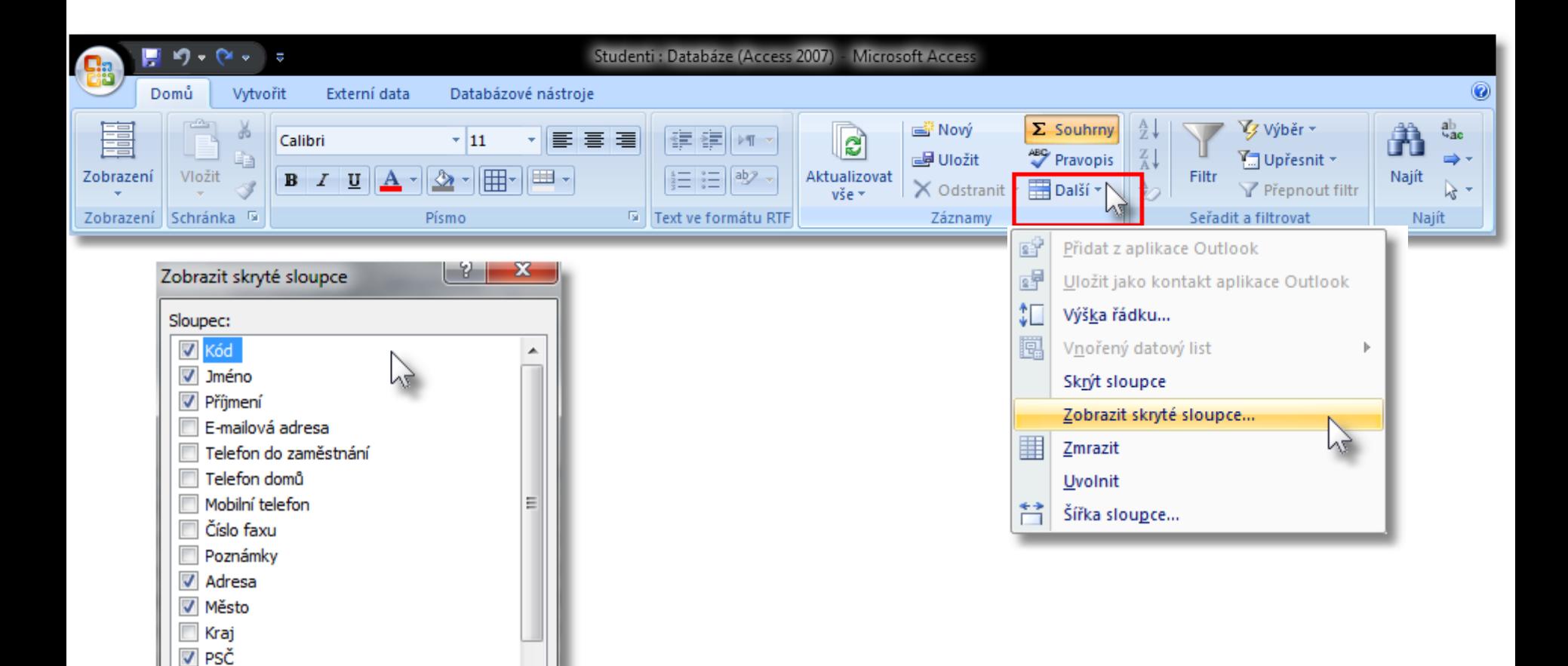

 $\overline{\phantom{a}}$ 

Zavřít

 $\Box$  Země

**Ellipsed Second** 

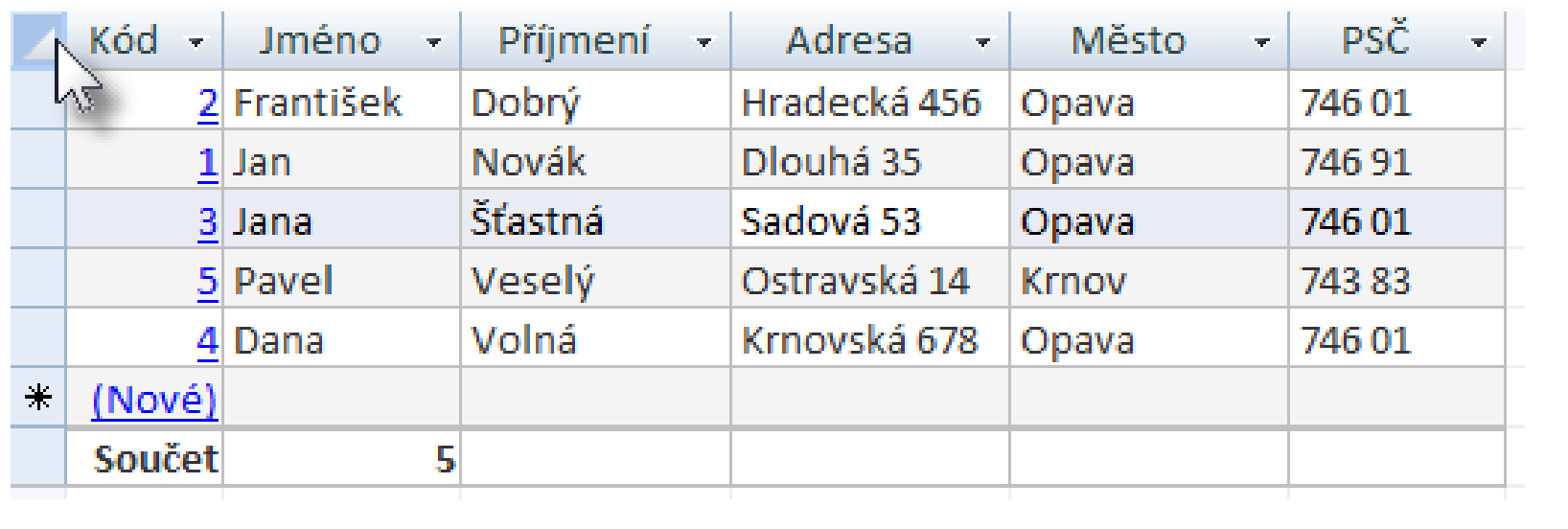

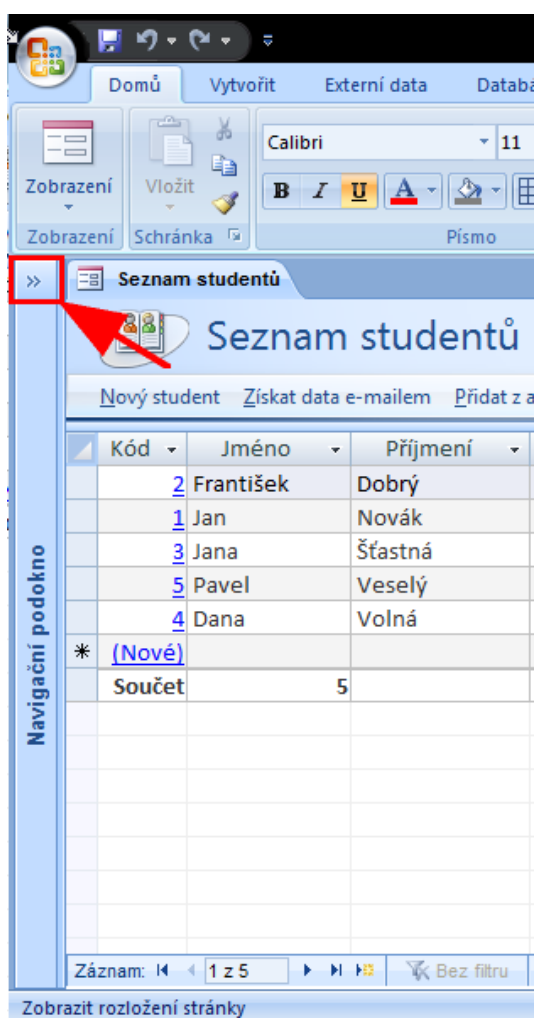

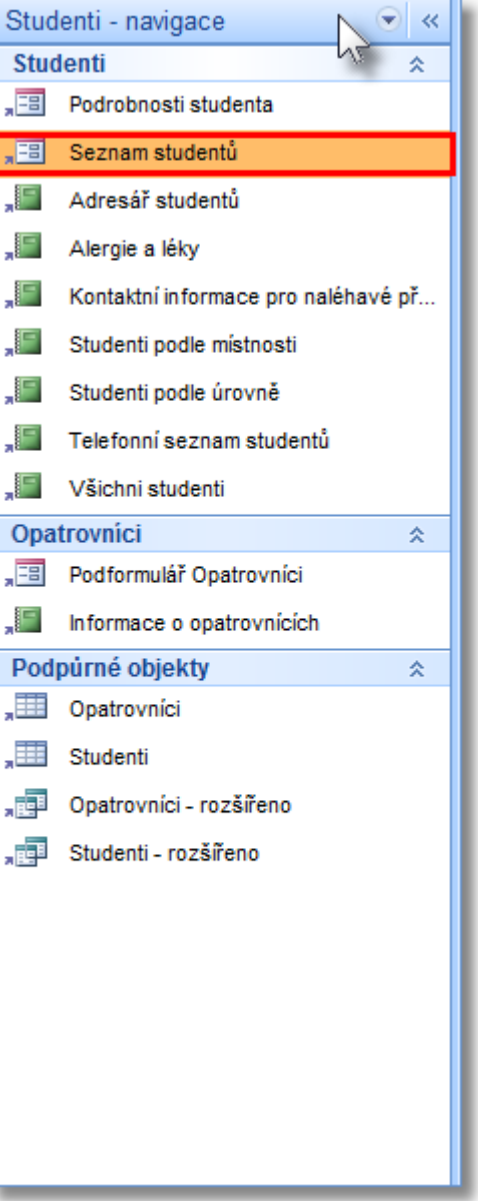

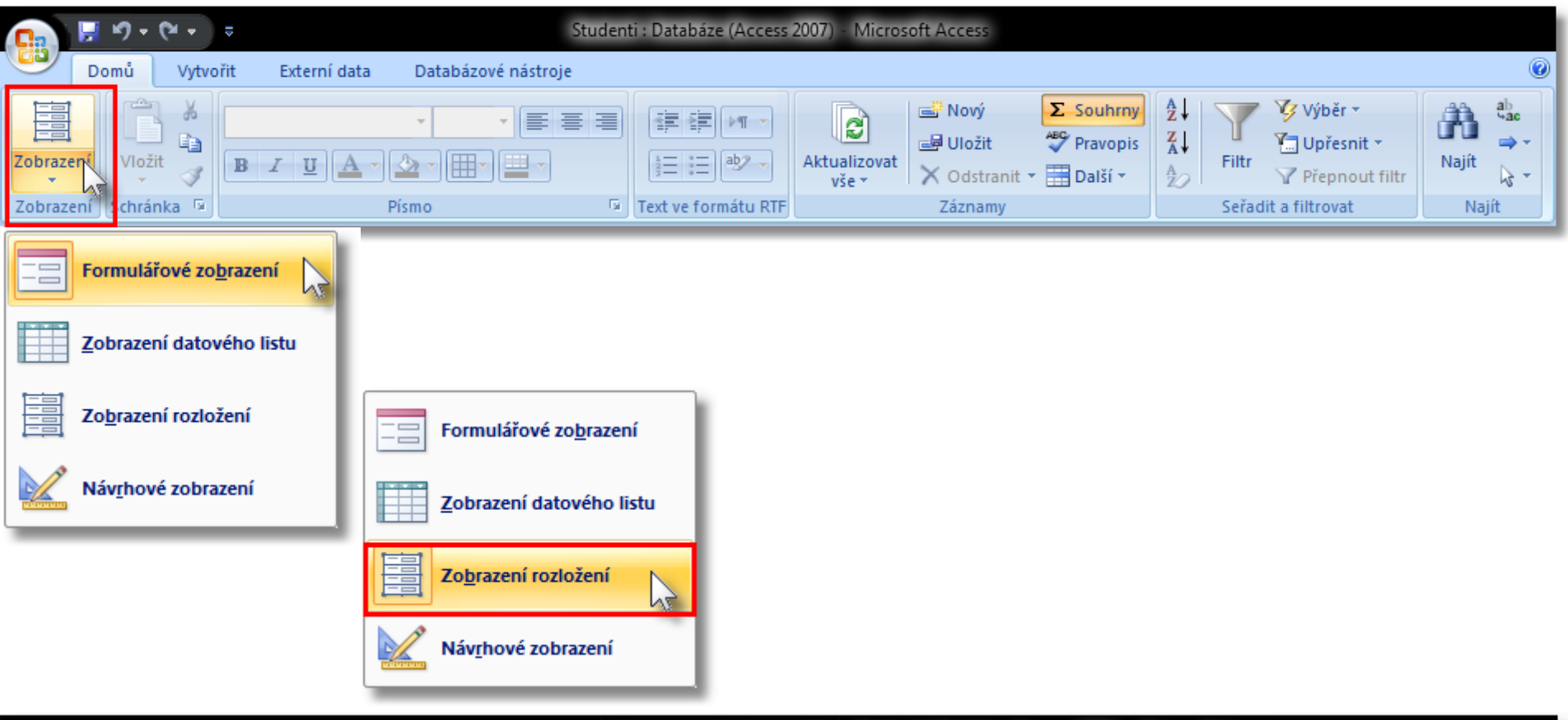

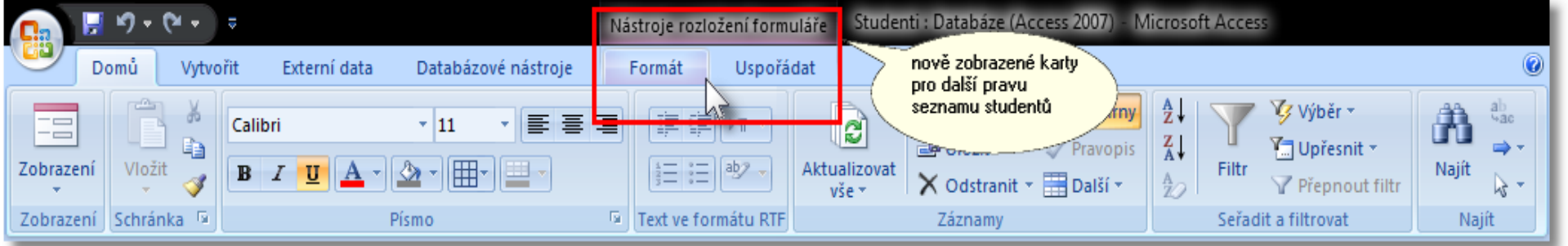

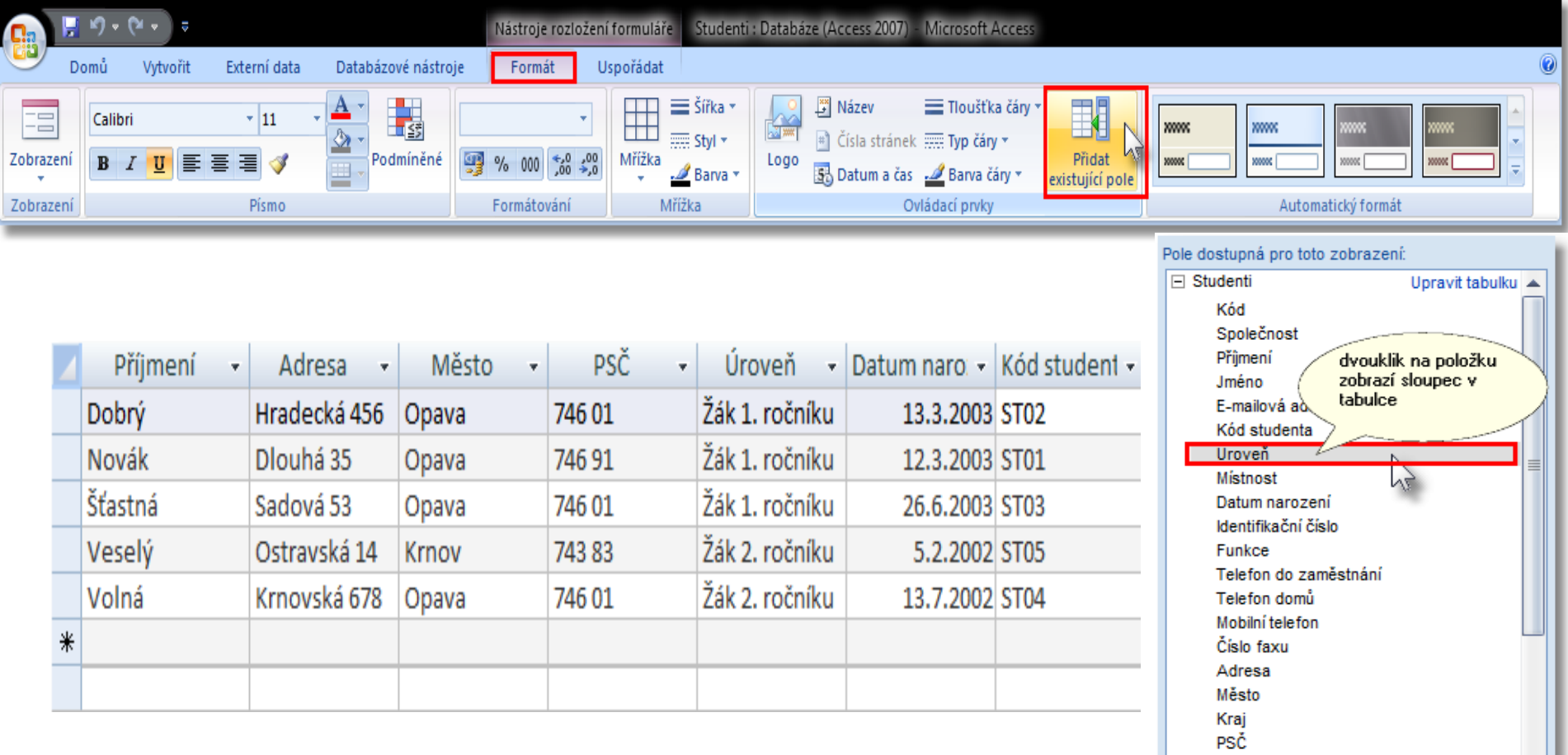

▼

Upravit tabulku

Země

Opatrovníci

Webová stránka Poznámky  $\Box$  Prilohy

Pole dostupná v souvisejících tabulkách:

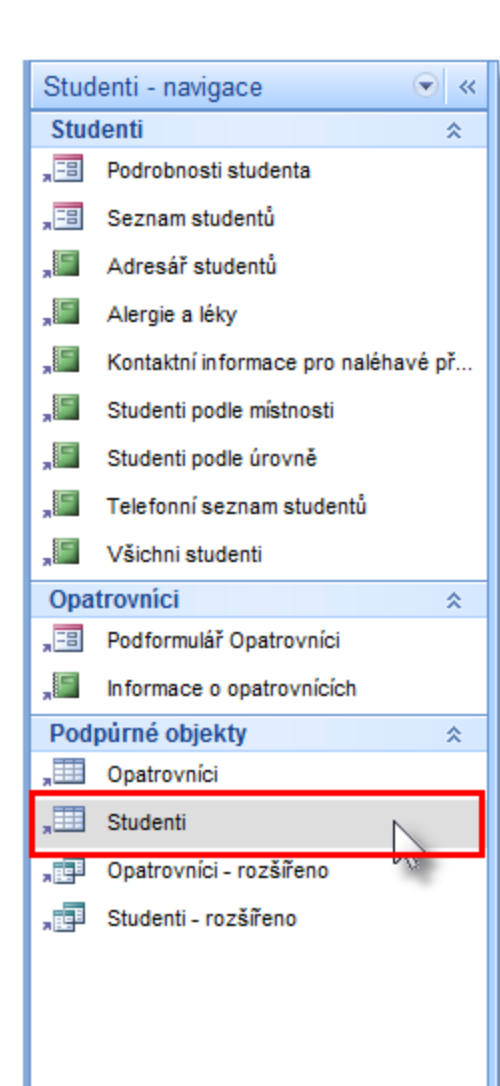

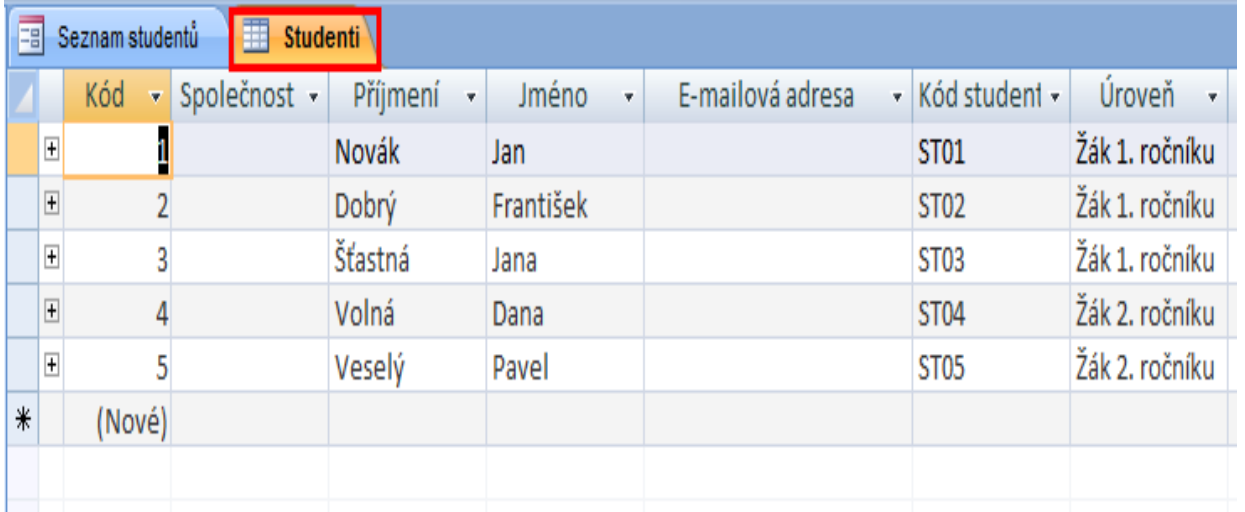

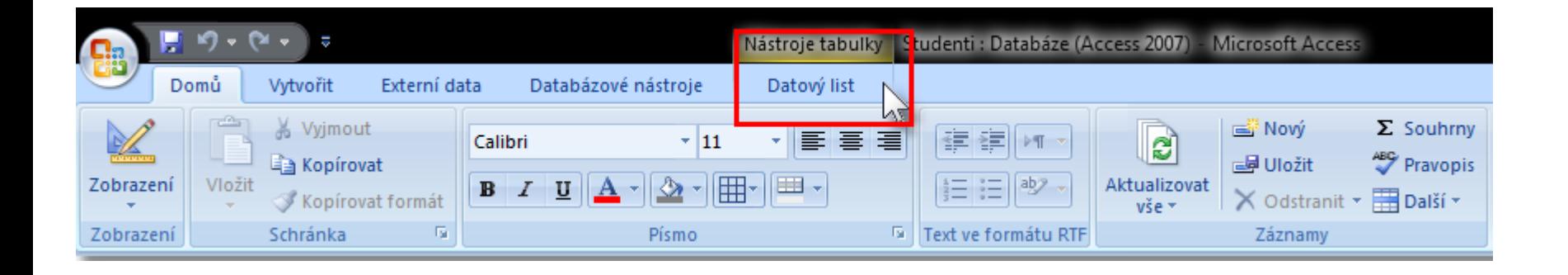

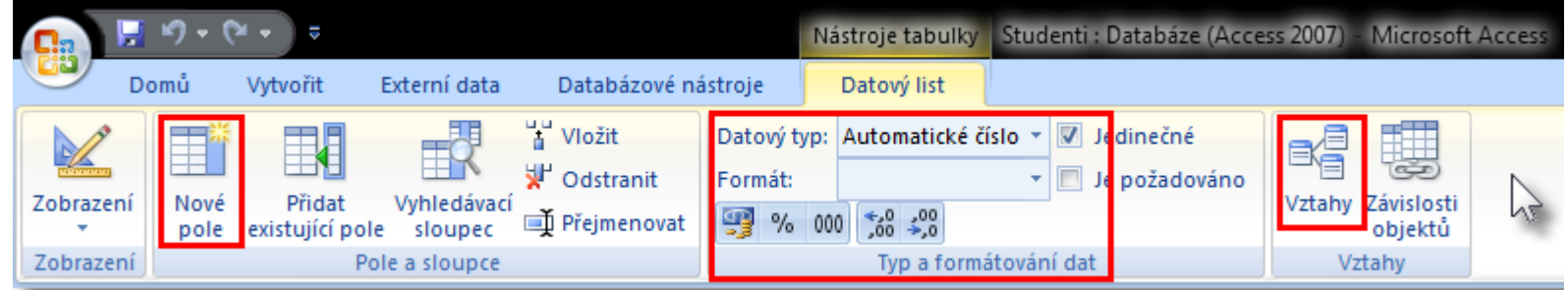

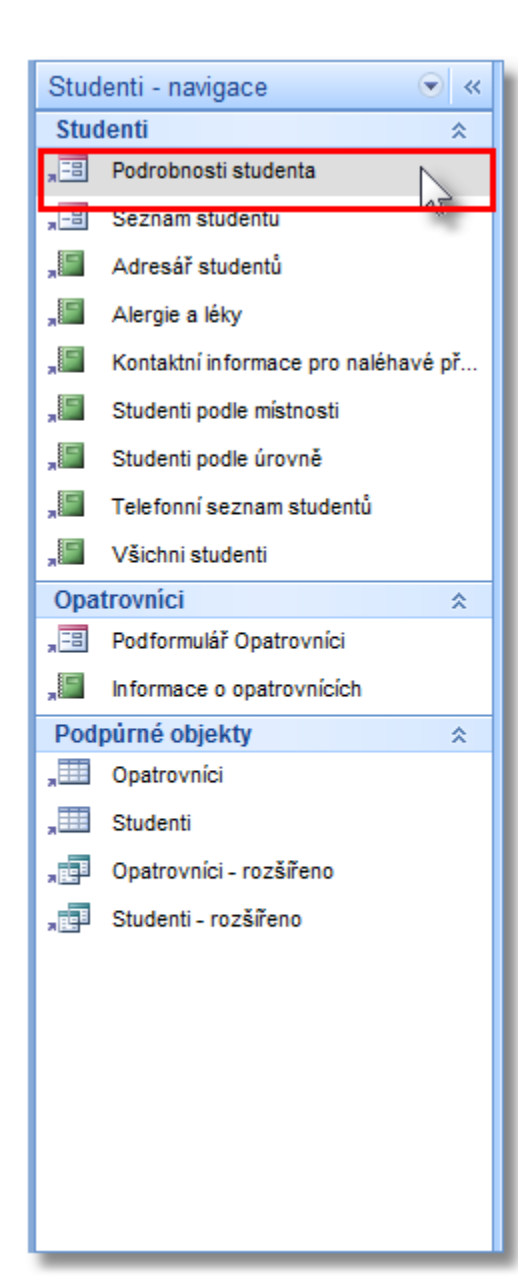

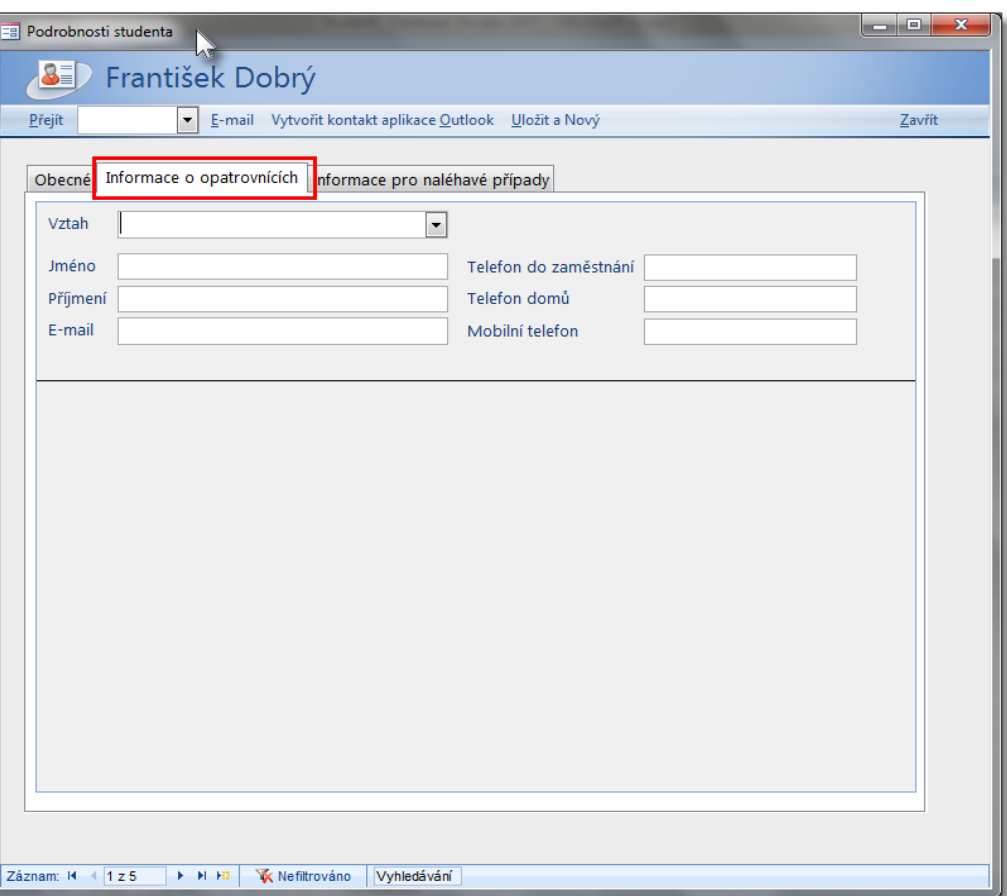

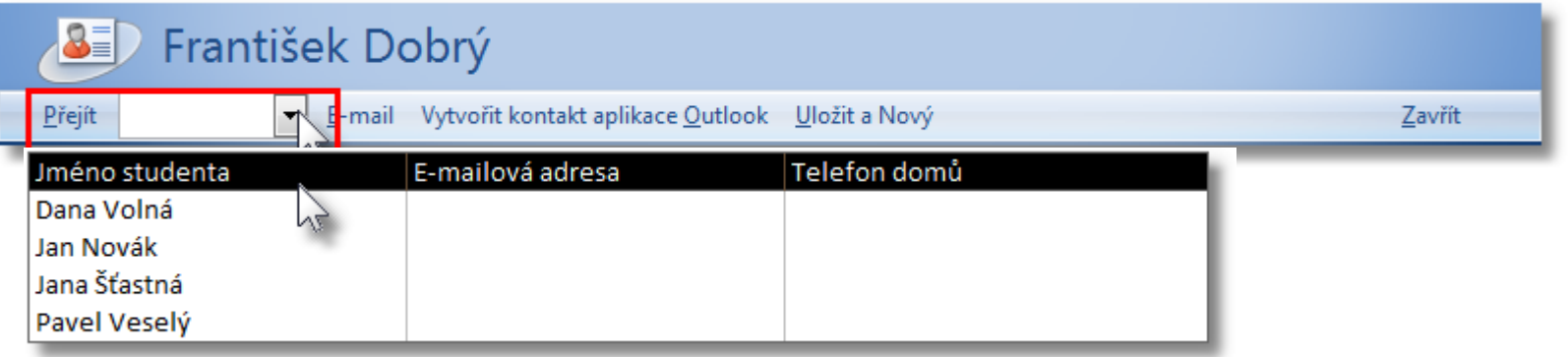

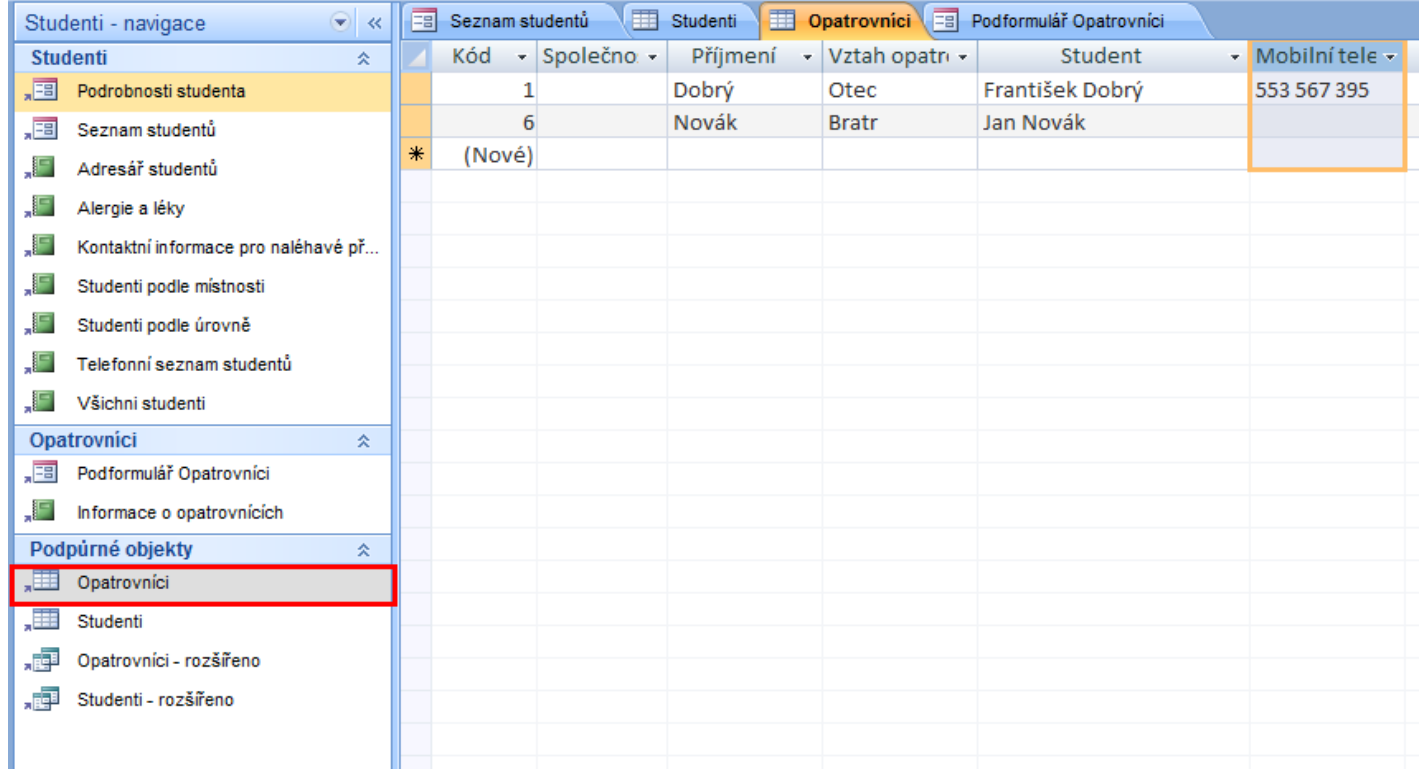

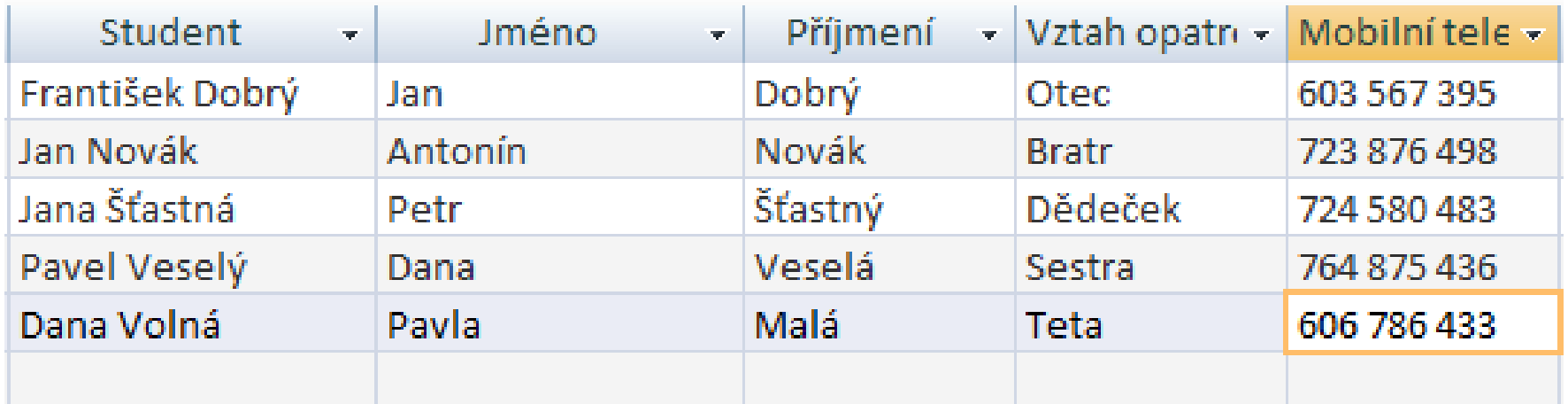

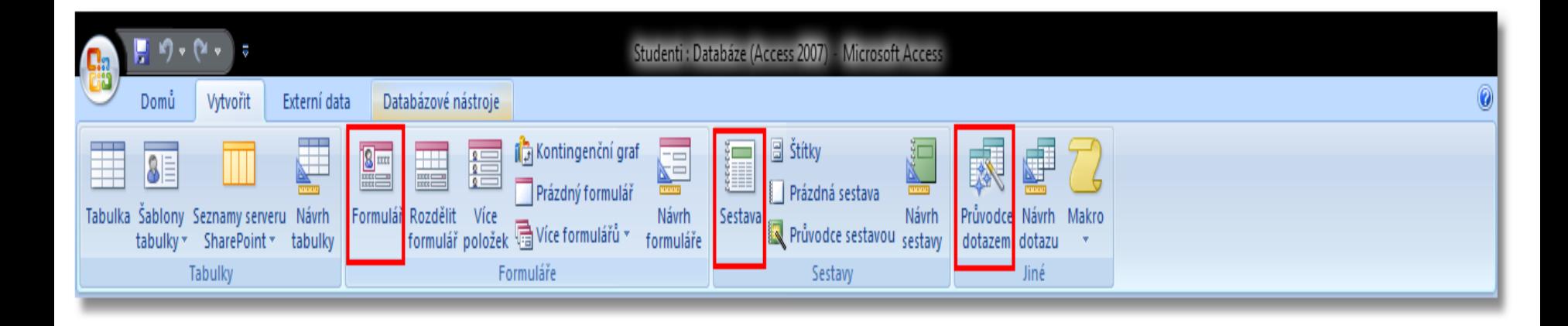

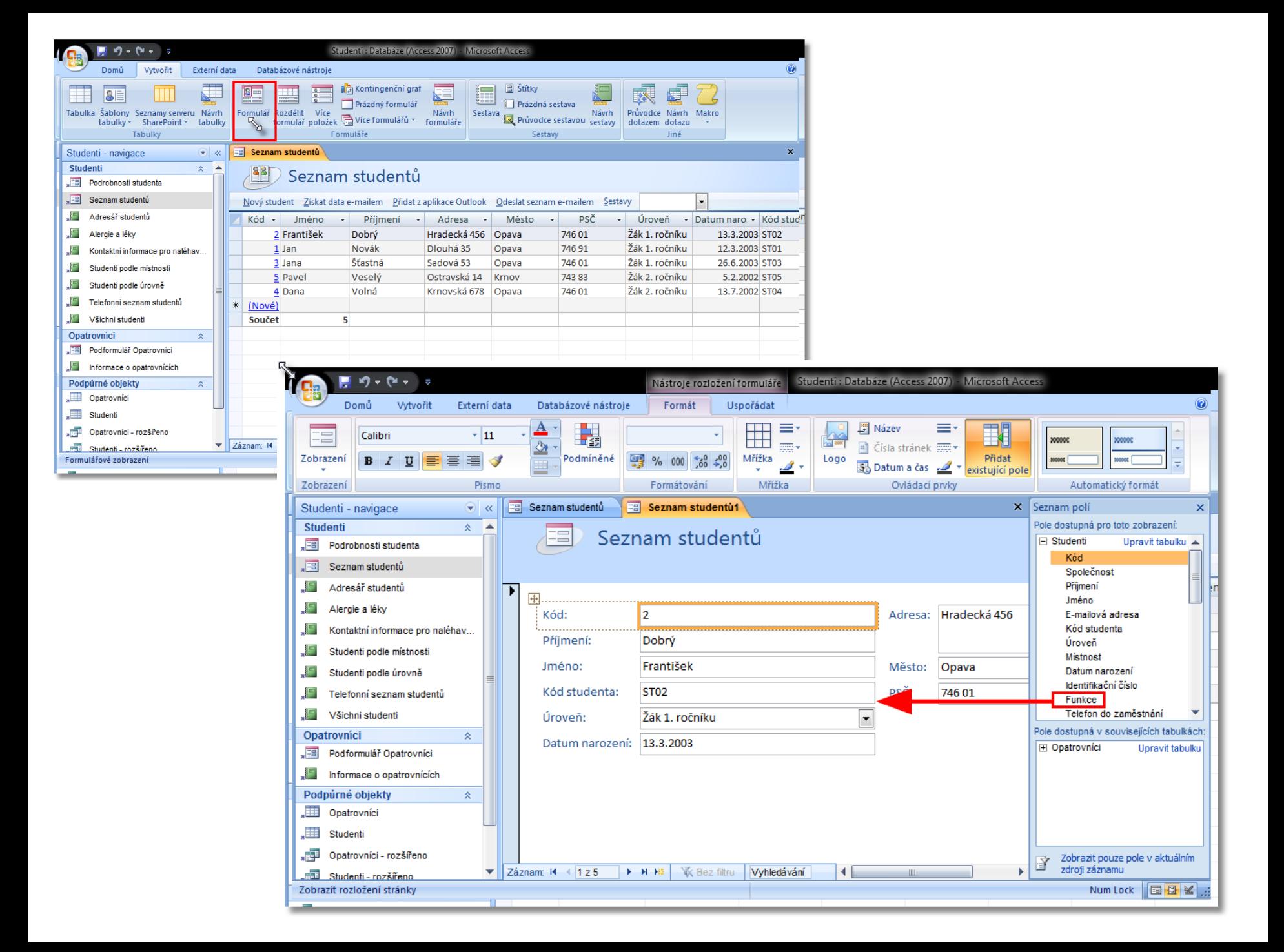

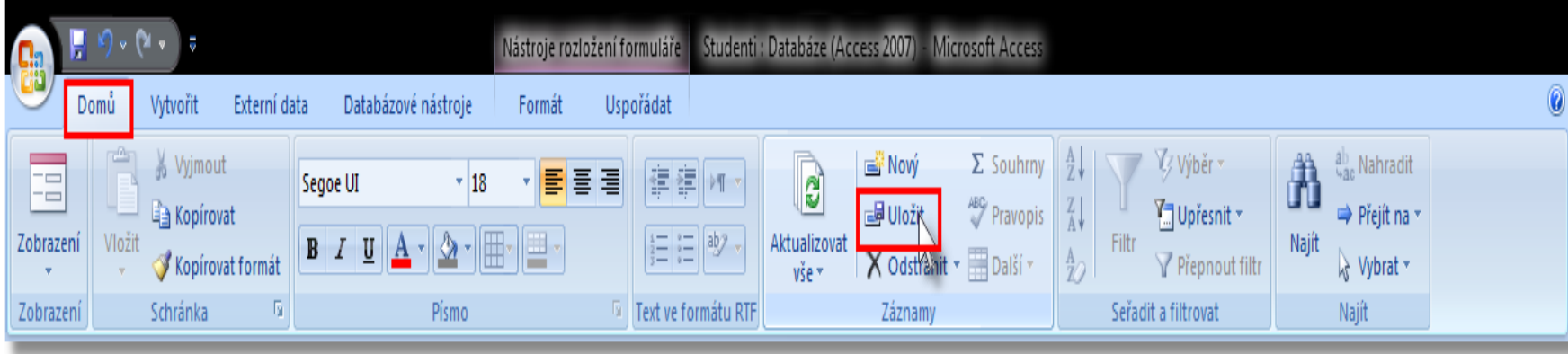

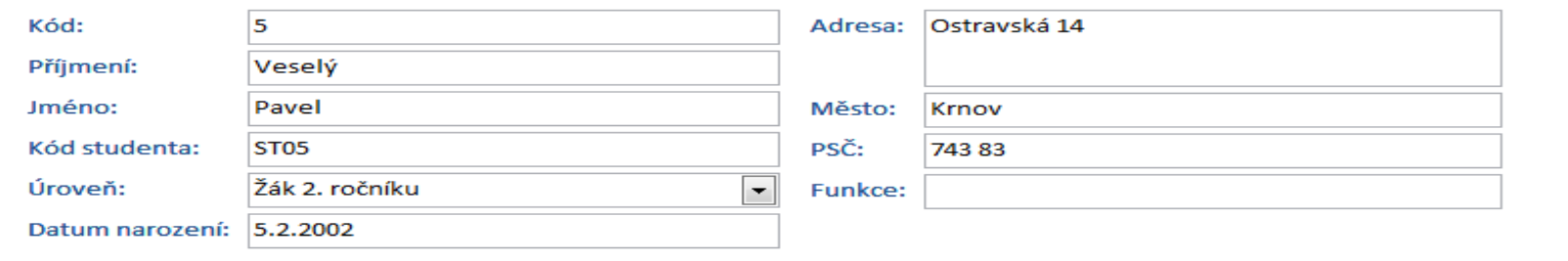

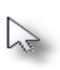

Záznam:  $14 - 4$   $4z5$  $\rightarrow$   $\rightarrow$   $\rightarrow$ 

**K** Bez filtru

LAR

Vyhledávání

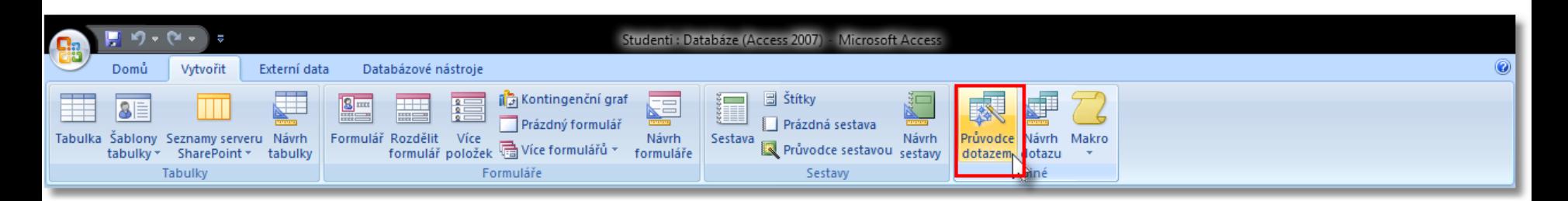

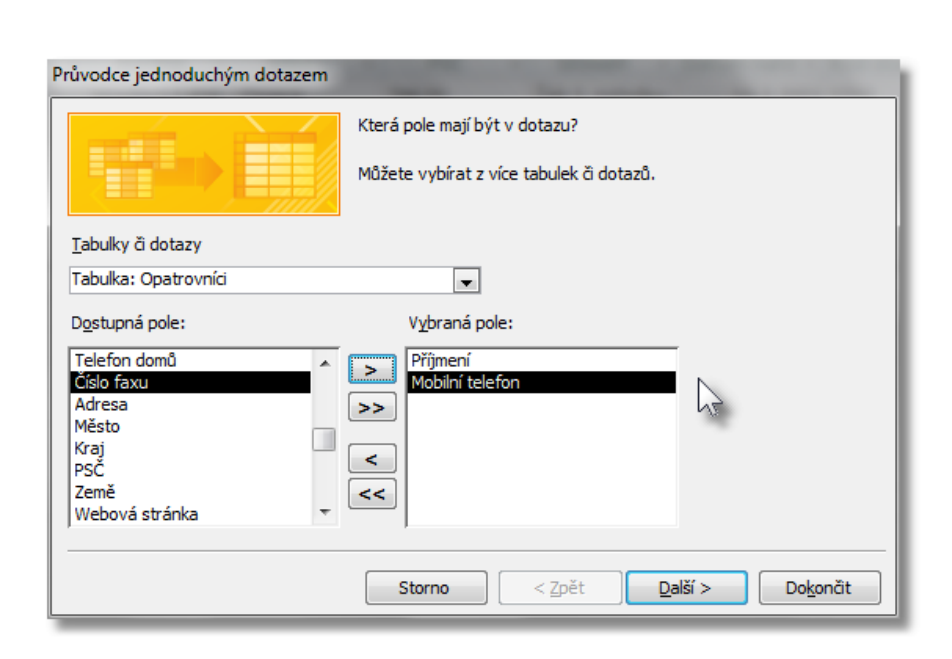

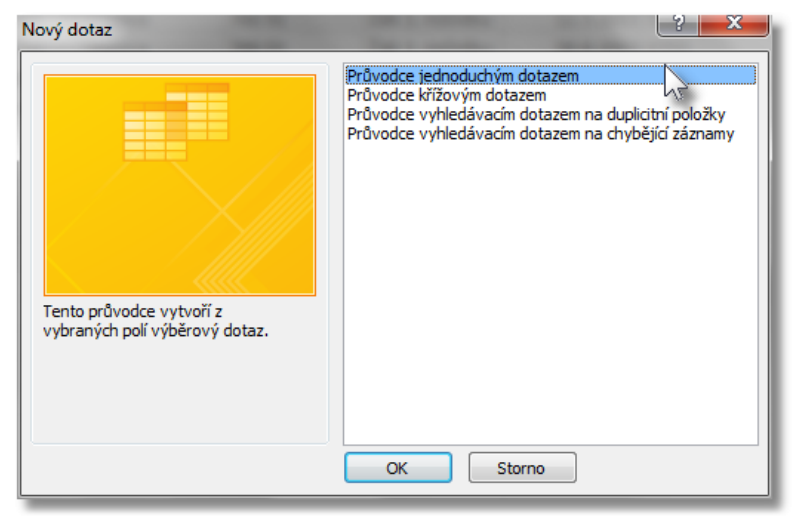

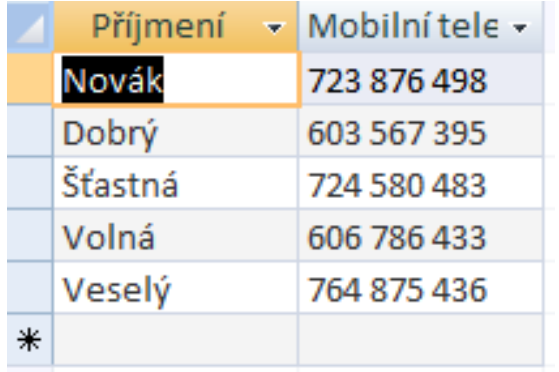

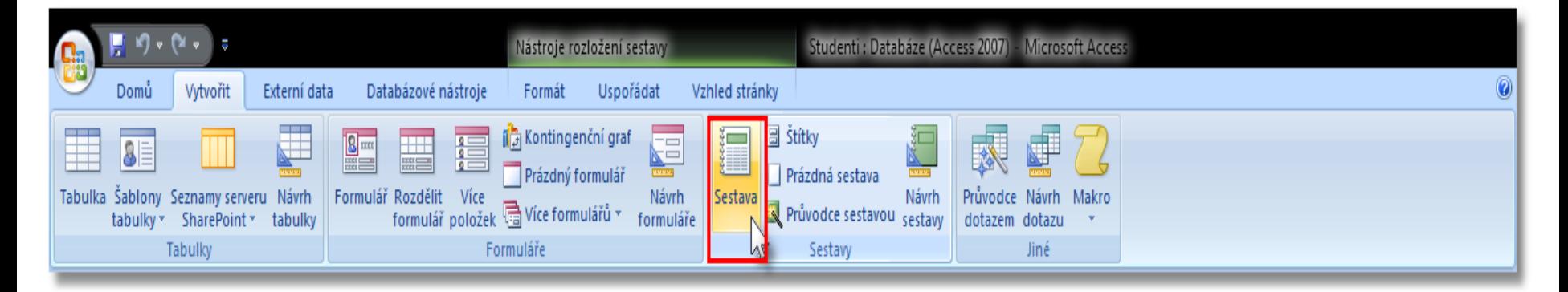

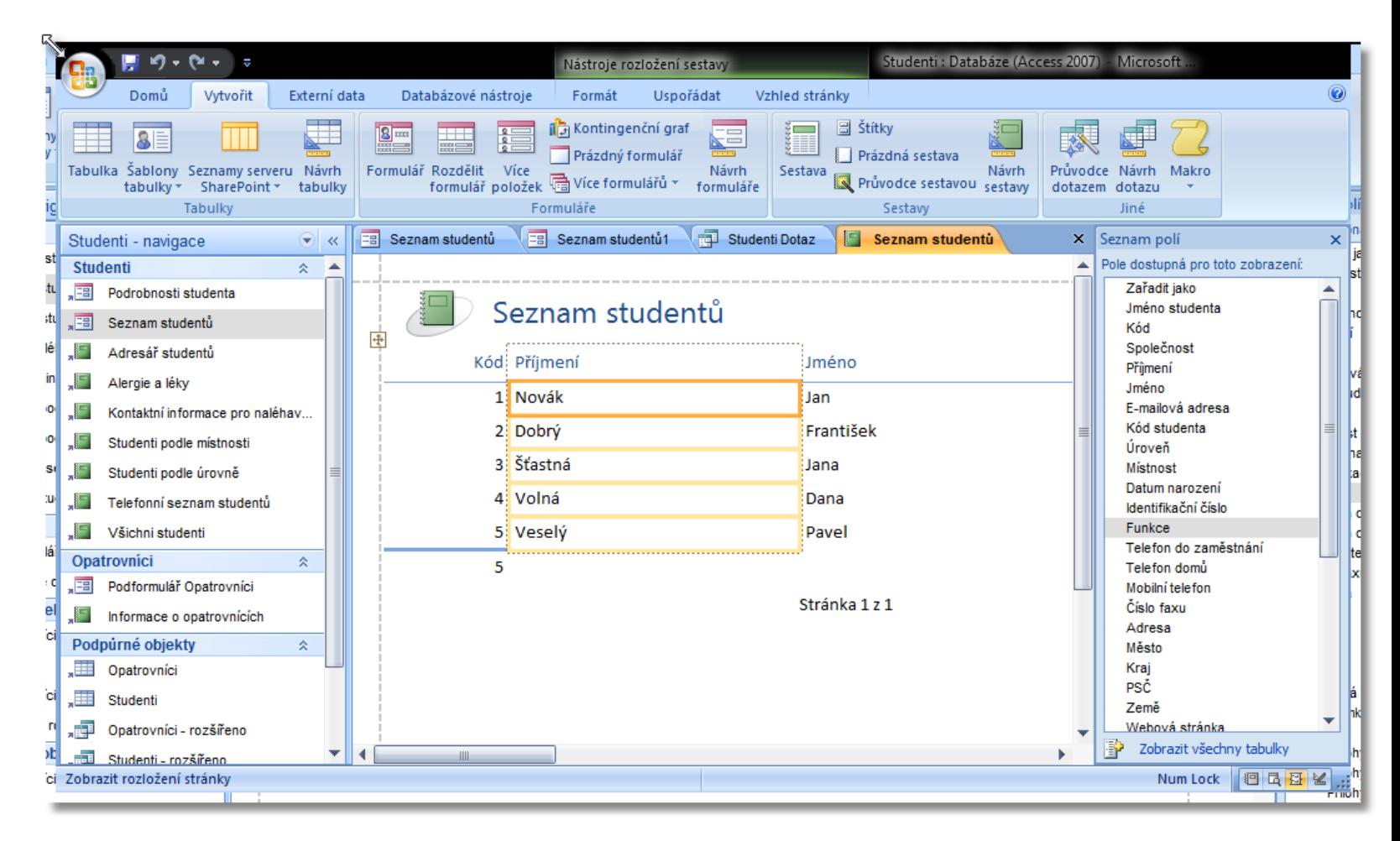

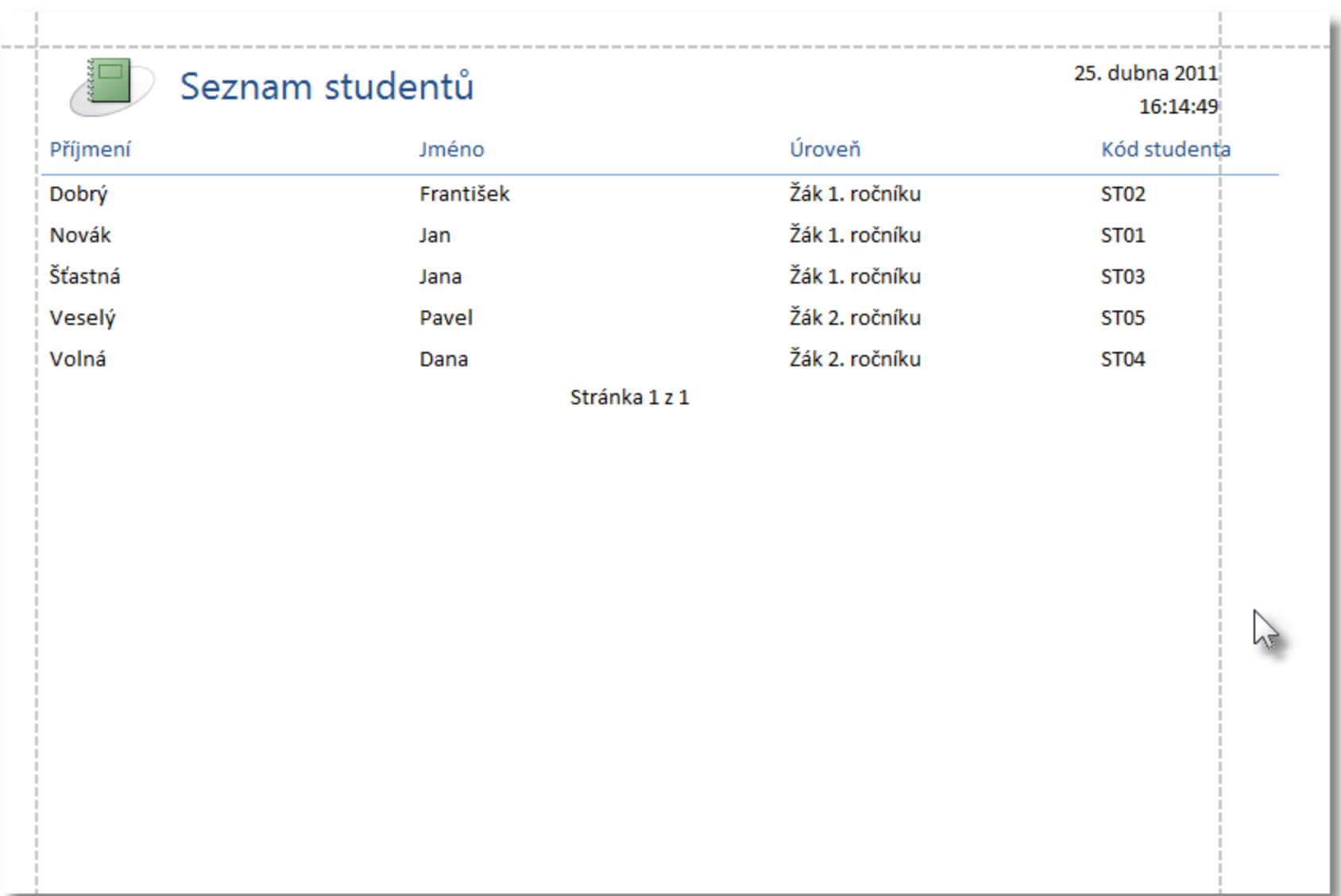

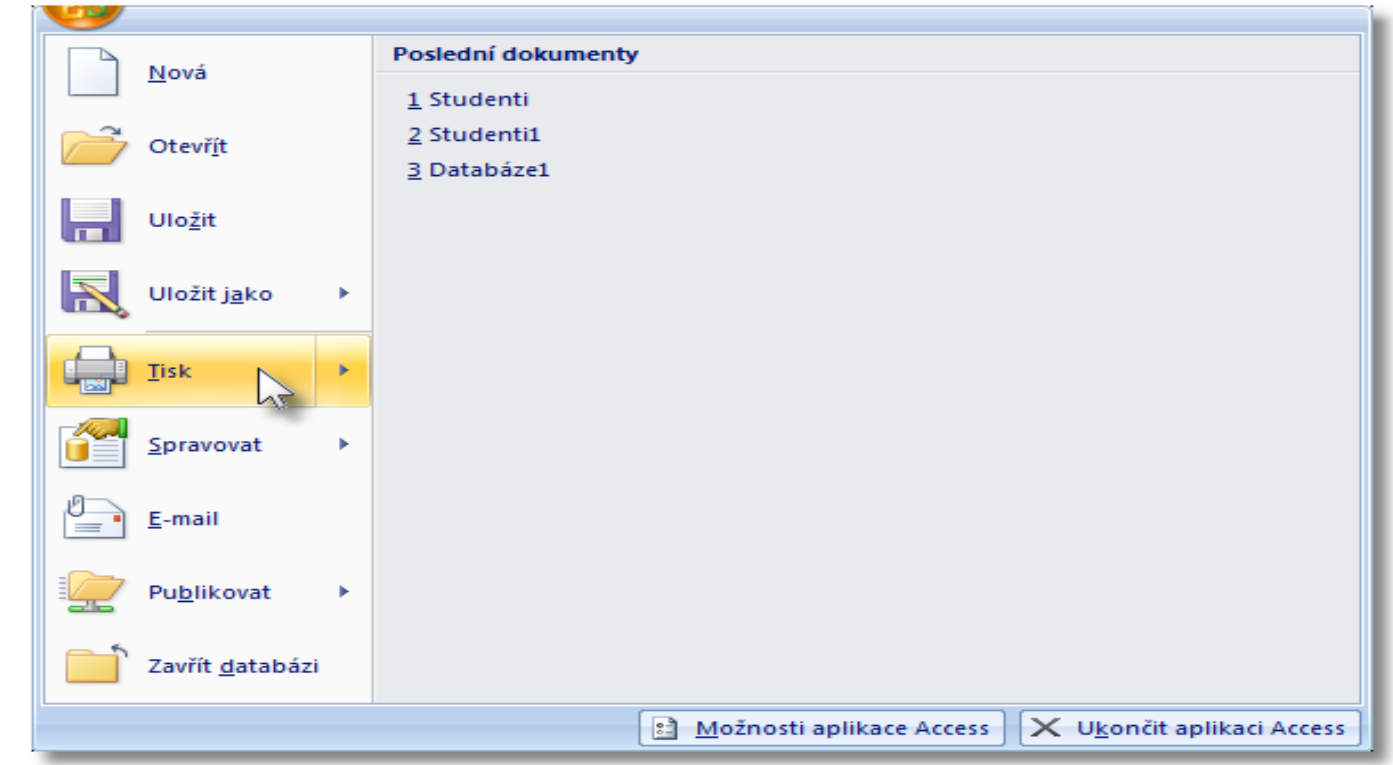

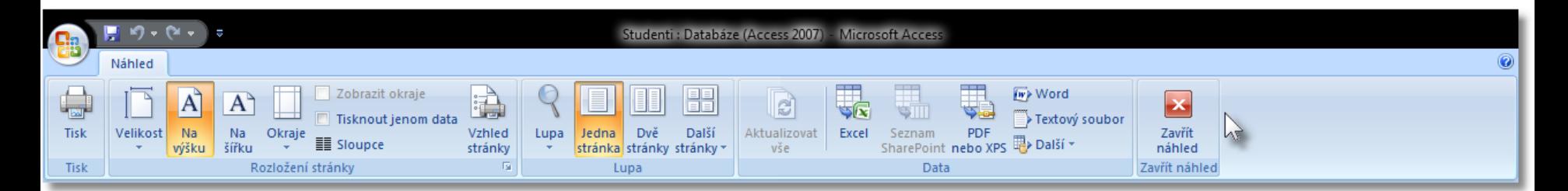

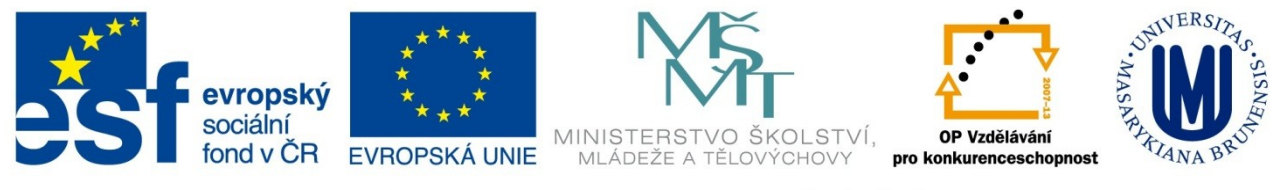

### INVESTICE DO ROZVOJE VZDĚLÁVÁNÍ

### DĚKUJI ZA POZORNOST.